# **สรุปสาระความรู้ การเรียนรู้ทางไกลด้วยระบบอิเล็กทรอนิกส์ (HRD : e-Learning) หลักสูตร "การทำอินโฟกราฟิก (Infographic) เพื่อการประชาสัมพันธ์" เมื่อวันที่ 18 กรกฎาคม 2564 จัดโดย สำนักงาน ก.พ.**

ปัจจุบันเอกสารหรือข้อมูลทางต่างๆ มีการนำเสนอในรูปแบบ Infographic ซึ่งเป็นการย่นย่อข้อมูลเพื่อให้ ประมวลผลได้ง่าย ซึ่งเป็นที่นิยมและเหมาะสำหรับคนในยุค Social ที่ต้องการเข้าถึงข้อมูลที่ซับซ้อนในเวลา อันรวดเร็ว ที่สามารถเข้าถึง เข้าใจ ด้วยข้อมูลที่ถูกคัดกรองมาเป็นอย่างดี ทำให้ผู้อ่านเข้าใจง่าย ดังนั้น การนำเสนอ ในรูปแบบ Infographic จึงสามารถนำมาประยุกต์ใช้ในการนำเสนอข้อมูลของกองการเจ้าหน้าที่ นมุมมองที่ ทันสมัย ง่ายต่อการเข้าใจ และดึงดูดความสนใจของผู้อ่านด้วยรูปแบบ สีสันที่น่าสนใจ

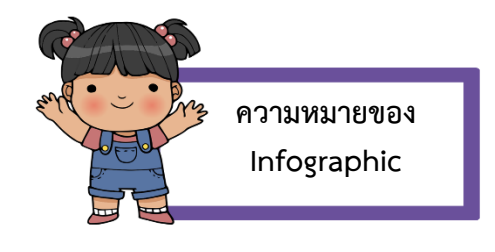

**Information** คือข้อมูล Data ข้อมูลดิบ ข้อเท็จจริงที่เกิดขึ้น **Information** คือการนำข้อมูลดิบนำมาสรุป คิด วิเคราะห์ แยกแยะ สรุปผล **Infographic** คือการนำข้อมูลมาสรุปเป็นสารสนเทศ ในลักษณะของกราฟิก ตรงตามที่ผู้สื่อสารต้องการ

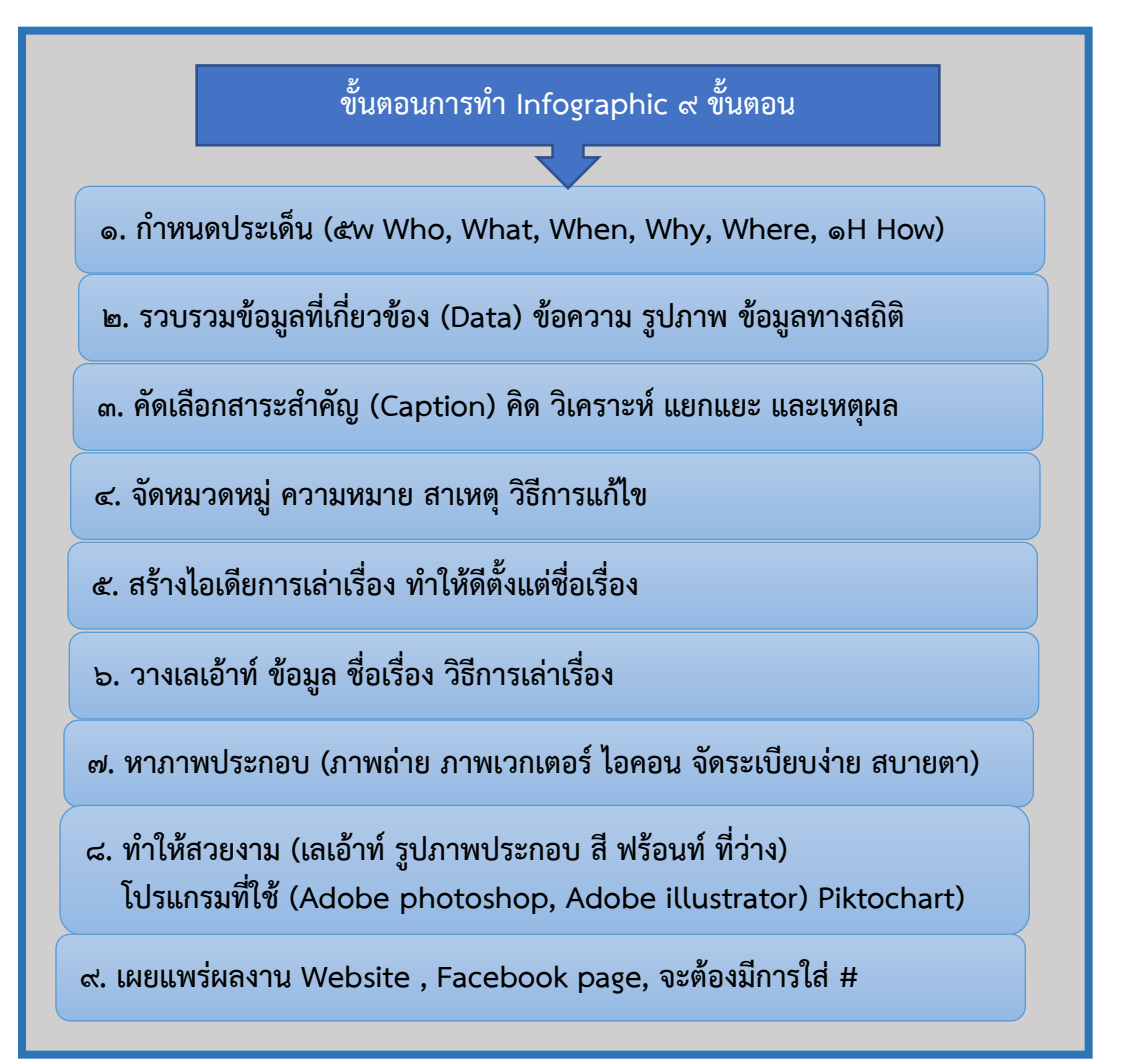

## **รูปแบบของภาพมี 2 รูปแบบ คือ**

1. เวกเตอร์ Vector มีลักษณะของสีที่แน่นอน Zoom in Zoom out ไม่ทำให้เสียคุณภาพของไฟล์ การย่อขยายภาพไม่แตก <u>ข้อเสีย</u> คือ ไม่สามารถทำให้สภาพแสงเหมือนจริงได้ ๑๐๐ % สิ่งที่เราจะได้คือ ไฟล์ที่มี คุณภาพสูงไฟล์มีขนาดเล็ก

2. ภาพแบบราสเตอร์ Raster/Bitmap เป็นภาพที่ถูกเก็บไว้เป็น Pixel มีการเก็บค่าสีที่เฉพาะเจาะจง ในแต่ละพิกเซล ได้มาจากการถ่ายภาพ ถ้าขยายพิกเซลจะแตก

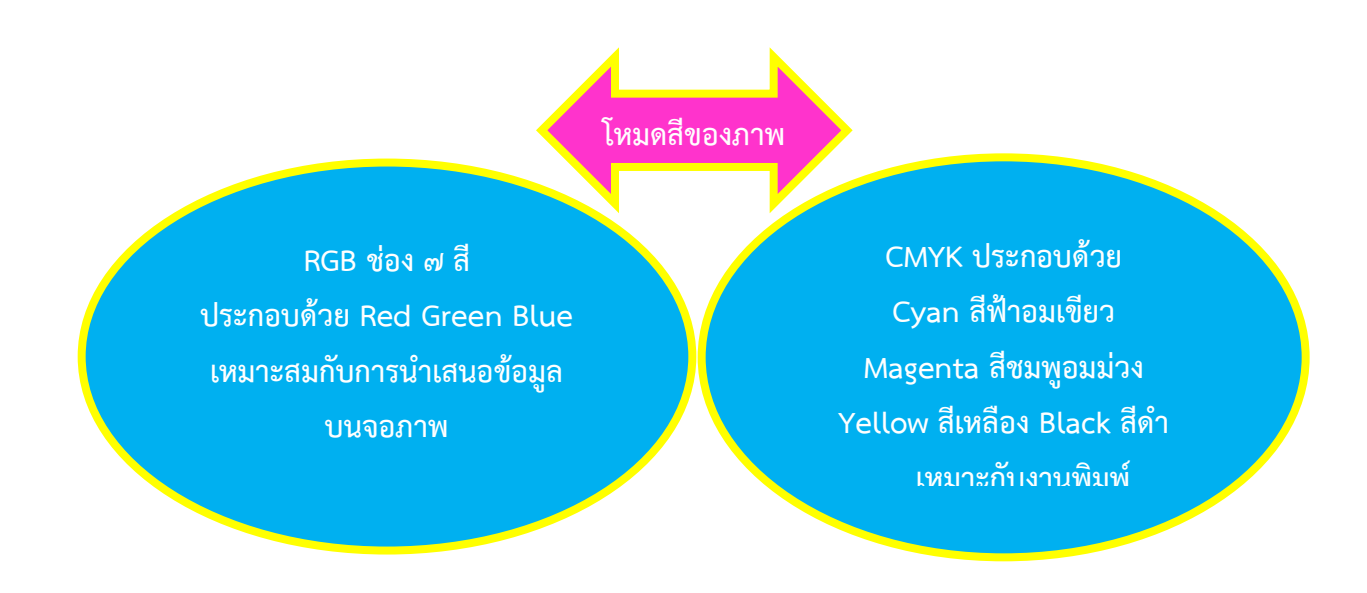

### **ความละเอียดของภาพ Resolution**

Resolution ยิ่งมีค่ามาก ความละเอียดก็จะสูง ไฟล์ที่ได้มีขนาดใหญ่ (เช่น งานบนหน้าจอ สื่อดิจิทัล ควรปรับ ๗๒ Pixel/Inch หมายความว่า ใน ๑ นิ้ว มี pixel อัดกัน ๗๒ เมตร แต่ปัจจุบัน มีหน้าจอแบบ Retina Display ควรปรับ ๑๕๐ Pixel/Inch

การทำอินโฟกราฟิก ที่ใช้สำหรับสิ่งพิมพ์ ต้องใช้ Resolution ๓๐๐ Pixels/Inch เท่านั้น ใช้ ๗๒ ไม่ได้ เนื่องจากความละเอียดไม่พอ เครื่องพิมพ์จะพิมพ์เป็น 300 Pixel/Inch

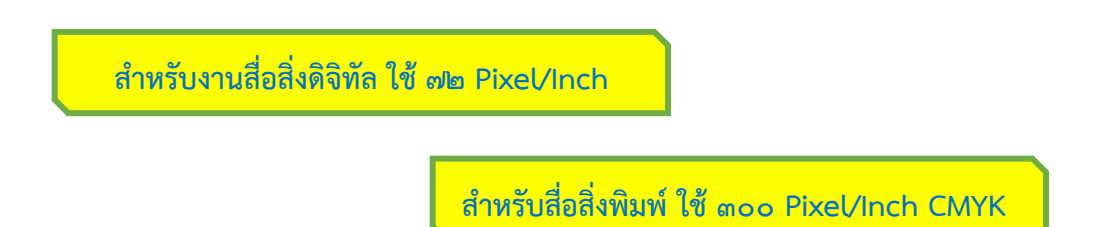

**RGB**

# **ชนิดของภาพที่นิยมในงานกราฟิก**

- **1. Photoshop :** สี เอฟเฟก เลเยอร์
- **2. Illustrator :** ไฟล์มาตรฐาน เปิดแก้ไขได้ตลอดเวลา คุณสมบัติคล้าย Photoshop
- **3. Bitmap :** เป็นไฟล์มาตรฐานของระบบปฏิบัติการวินโดว์ ไม่เป็นที่นิยม

# **ปัจจุบันที่นิยม คือ**

- **1. JPG** : เป็นไฟล์ที่ถูกบีบอัดข้อมูลให้มีขนาดเล็ก แต่ยังคงความคมชัด นิยมสร้างเวปไซด์หรือนำไป เผยแพร่ในสื่อดิจิทัลต่างๆ แต่ไม่เหมาะสมสำหรับงานนำเสนอ
- **2. PNG :** คล้าย JPG แต่พิเศษกว่า สามารถเจาะพื้นหลังให้โปร่งใสได้
- **3. GiF (.gif)** : เป็นไฟล์ที่ถูกบีบอัดให้มีขนาดเล็กมากๆๆ ทำให้สูญเสียความคมชัด และสูญเสีย รายละเอียดเยอะ รองรับค่าสี ได้ ๒๕๖ สีเท่านั้น คุณสมบัติพิเศษ ของ Gif ให้นึกถึง เวลาคอมเม้นท์ ในเฟสบุ้คที่เป็น GIF เป็นอนิเมชั่น ที่สามารถขยับได้
- **4. TIFF (.tiff)** ไม่ค่อยได้ใช้เท่าไร เป็นไฟล์ที่ไม่มีการบีบอัดข้อมูล ความคมชัดสูงมาก ไฟล์ใหญ่มาก ใช้ใน สื่อสิ่งพิมพ์ **RAW** เป็นไฟล์ที่มีขนาดใหญ่มาก เนื่องจากไม่มีการบีบอัดเลย ได้มาจากกล้องถ่ายรูป เหมาะกับการที่จะเป็นสารตั้งต้น หรือแปลงเป็นสื่อต่างๆ ทำเป็นภาพต้นฉบับ

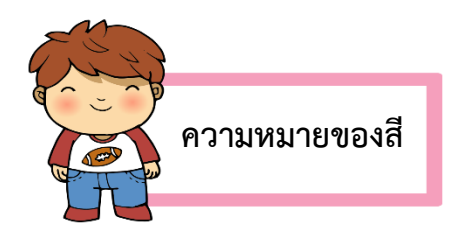

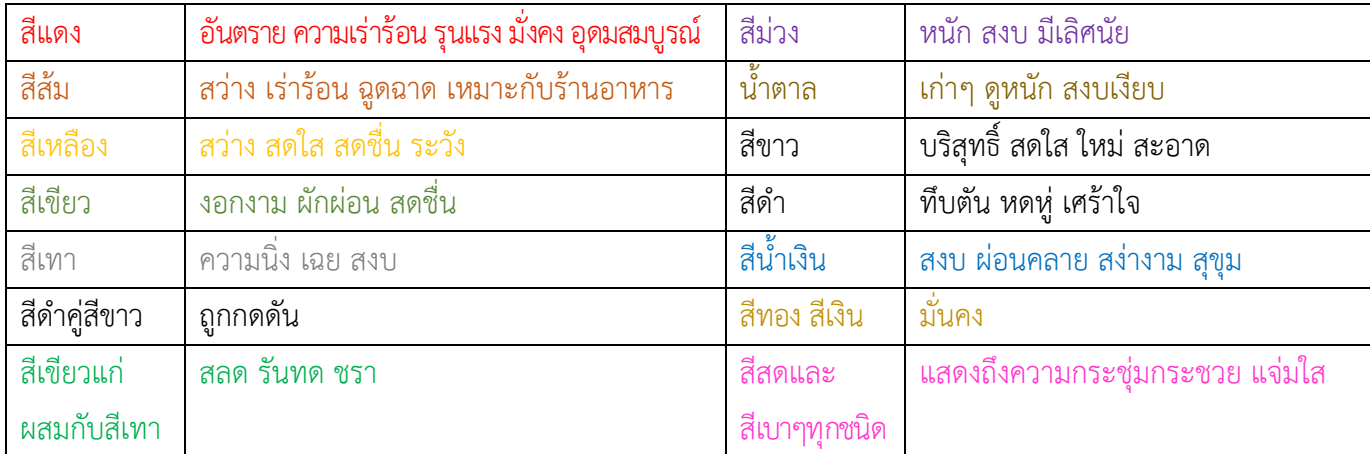

# **เทคนิคในการนำสีไปใช้งาน**

การเลือกใช้สีไม่มีกฎตายตัว มี ๔ แบบด้วยกัน

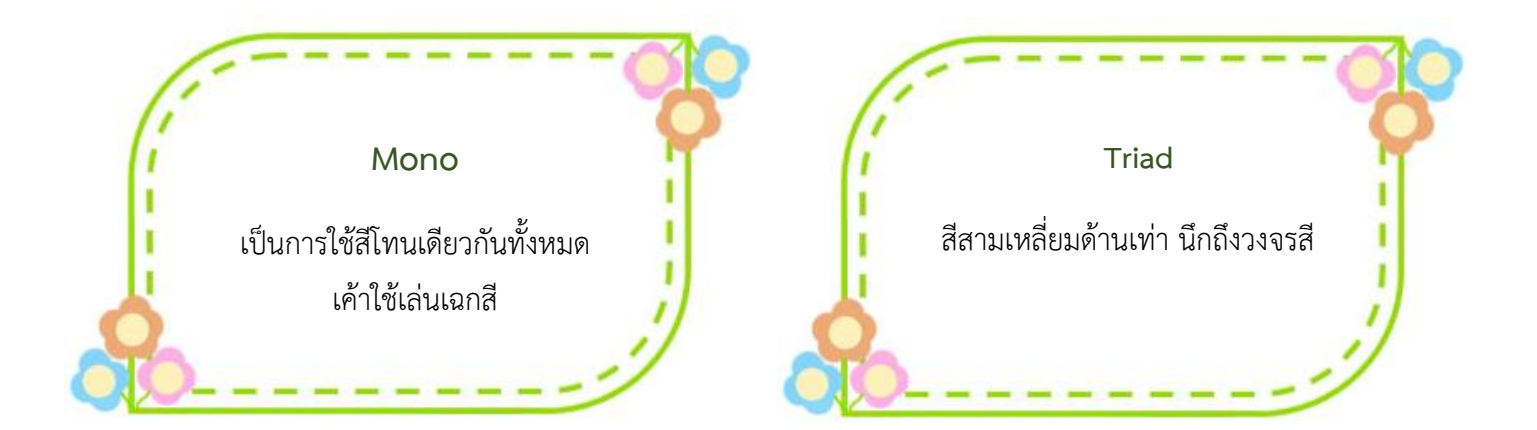

### **Complement**

เป็นการใช้สีตัดกันหรือสีตรงกันข้าม นึกถึงวงจรสี ควรใช้สีในปริมาณที่แตกต่างกัน กฎ ๘๐/๒๐ สีเด่นที่ต้องการโชว์ ๒๐ อีก ๘๐ จะช่วงเป็นพื้นให้ ๒๐ นั้นเด่น

**Analogic**

สีข้างเคียง นึกถึงวงจรสีสำหรับยุคปัจจุบัน มีตัวช่วยในการเลือกสี มาใช้ในงาน ออกแบบชิ้นงาน Infographic http://Kuler.[adobe](http://kuler.adobe.com/).com / [http://paletton.com](http://paletton.com/) คลิ้กเข้าไปก็จะโชว์จานสี หรืวงล้อสีขึ้นมา เลือกกฎการใช้สี สามารถนำชุดสี save ไปใช้ใน Adobe illustrator

#### **ตัวอักษร Body & Proportion ประกอบด้วย**

- 1. Body คือ แขนและขา
- 2. Proportion คือ ตัวอักษร ตัวปกติ (Regular) ตัวเอียง (Italic) ตัวหนา (Bold) ตัวหนาเอียง (Bold Italic)

#### **รูปแบบของตัวอักษร** ประกอบด้วย

- 1. Serif เหมาะกับสื่อที่เป็นทางการ
- 2. San Serif เหมาะกันงานที่ไม่ทางการมากนัก ทันสมัย
- 3. Antique เหมาะกับยุคสมัย ย้อนยุค งานเป็นเอกลักษณ์
- 4. Script เป็นลักษณะลายมือ ไม่เป็นทางการ ดูสนุกสนาน

### **การเลือกใช้ฟอนต์**

- 1. ความหมายต้องเข้ากัน ความหมายของคำและฟอนต์ต้องไปด้วยกันได้
- 2. อารมณ์ของฟอนต์ อารมณ์ของงานกับฟอนต์ต้องไปในทิศทางเดียวกัน
	- เช่น ถ้าต้องการความน่าเชื่อถือ ก็อาจจะเลือกใช้ฟอนต์ Serif
		- ถ้าต้องการงานที่ดูโมเดิร์นทันสมัย ก็เป็นฟอนต์ San Serif
		- ถ้าต้องการฉูดฉาดอย่างป้ายโปสเตอร์ลดราคา เลือกใช้ฟอนต์ที่ไม่เป็นทางการมาก เช่น Script

### **การวางตำแหน่งของตัวอักษร**

ปกติการอ่านหนังสือของคนไทยจะอ่านจากซ้ายไปขวา พอหมดบรรทัดก็จะขึ้นซ้าย ไปขวาใหม่ ไปเรื่อย ๆ ถ้าใส่โลโก้ ไม่จำเป็นอยู่มุมบนด้านซ้าย จุดเน้นคือทำให้หนา และใหญ่ขึ้น ควรมีจุดเดียวในงาน เช่น ชื่อเรื่อง งานออกแบบยิ่งใช้ฟอนต์น้อยเท่าไรยิ่งดี ไม่ควรใช้ฟอนต์เกิน 2 ฟอนต์ แต่ส่วนมากใช้ฟอนต์เดียว

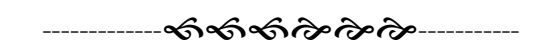

**สรุปโดย** นางสาวธัญญรัตน์ สนธิ นักทรัพยากรบุคคลปฏิบัติการ กลุ่มงานคุ้มครองจริยธรรม กองการเจ้าหน้าที่